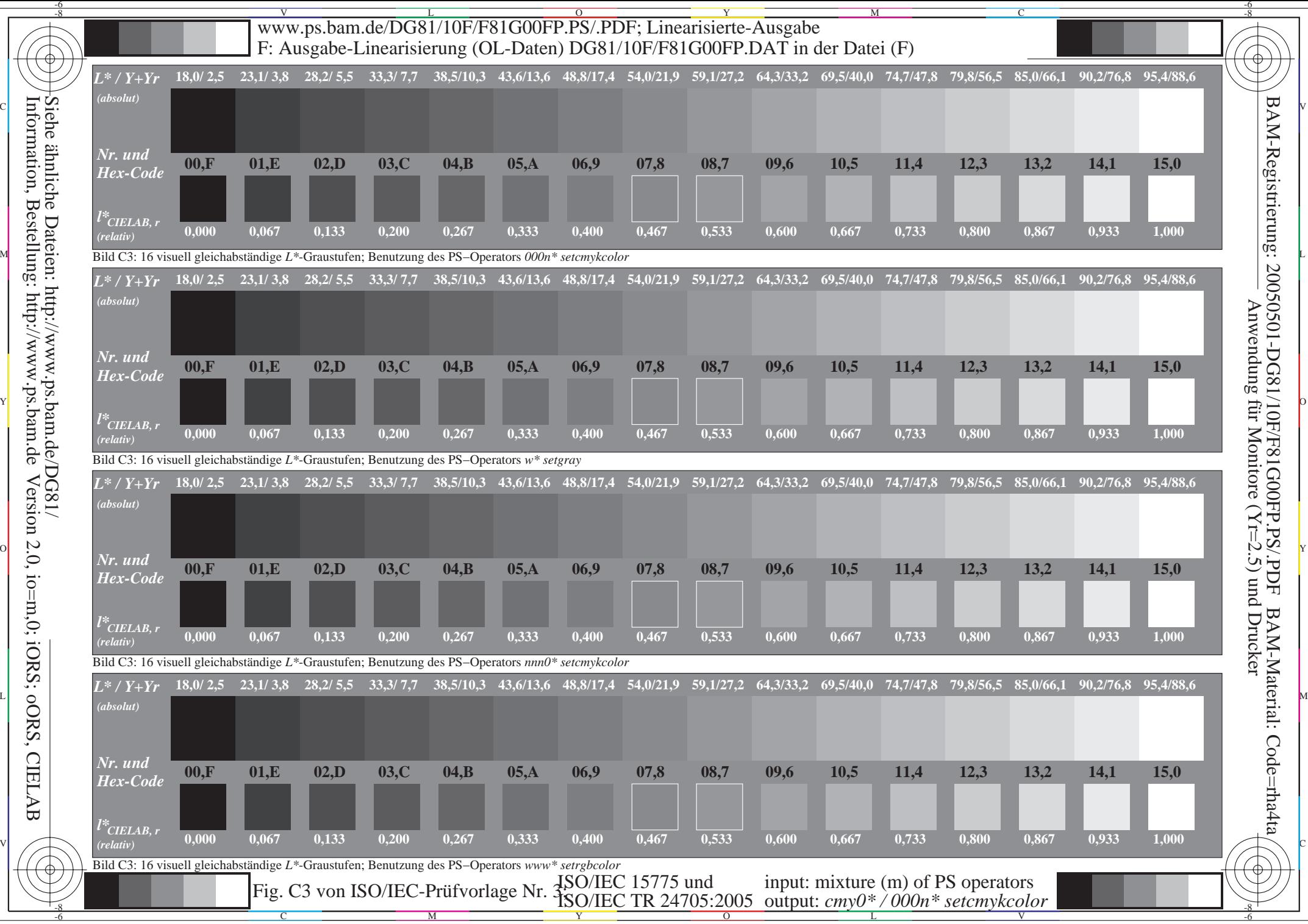

Information, Bestellung: http://www.ps.bam.de Version 2.0, io=m,0; iORS; oORS, CIELAB Siehe ähnliche Dateien: http://www.ps.bam.de/DG81/